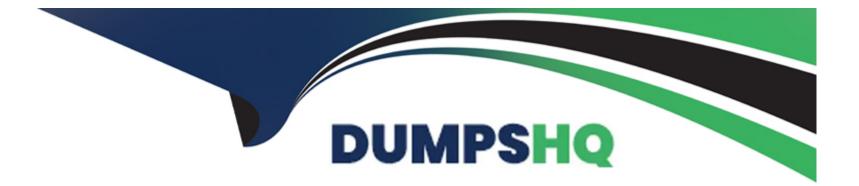

# **Free Questions for C1000-056 by dumpshq**

## Shared by Holder on 15-04-2024

**For More Free Questions and Preparation Resources** 

**Check the Links on Last Page** 

## **Question 1**

#### **Question Type:** MultipleChoice

Which statement is true regarding a security profiles policy and a security profile?

#### **Options:**

- **A-** A security profiles policy is a synonym for a security profile.
- B- A security profiles policy configures a security profile at run time
- C- A security profile configures how a security profiles policy is used by a message flow.
- **D-** A security profile configures the use of a security profile policy at deploy time.

#### Answer:

А

### **Question 2**

**Question Type:** MultipleChoice

In Linux, what kind of syslog messages are reported by IBM App Connect?

| Options:               |  |  |  |
|------------------------|--|--|--|
| A- err, warn, or user  |  |  |  |
| B- err, warn, or info  |  |  |  |
| C- err, alarm, or info |  |  |  |
| D- err, warn, or user  |  |  |  |

#### Answer:

В

### **Question 3**

**Question Type: MultipleChoice** 

Which two IBM App Connect Toolkit methods can help troubleshoot message flows?

### **Options:**

A- User Trace

- B- Flow Integration Debugger
- C- Flow Debugger
- D- Java Debugger
- E- Flow Exerciser

#### Answer:

C, E

## **Question 4**

**Question Type:** MultipleChoice

What is the best practice approach for storing shared development resources?

### **Options:**

- A- Libraries
- B- Message Map
- C- Tables
- **D-** Files

#### Answer:

А

## **Question 5**

**Question Type: OrderList** 

What is the correct order of prerequisite steps to install IBM App Connect Enterprise on IBM Cloud Private?

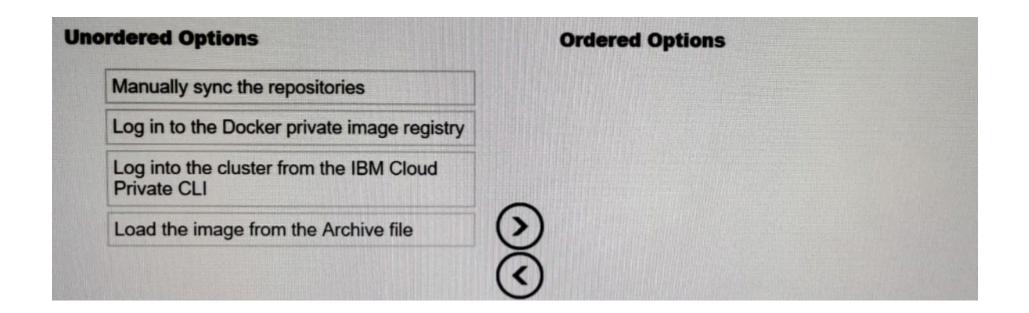

#### Answer:

Magrantity is serificities to the series of the series of

### **Question 6**

#### **Question Type:** MultipleChoice

The following flow receives order messages on an MQInput node then uses a Compute node to do some processing and sends MQ messages to two warehouses on two different queues.

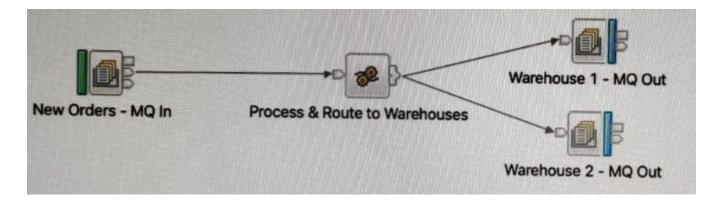

The compute node routes the message to two MQOutput nodes connected through terminals Out1 and Out using the following ESQL expressions.

PROPAGATE TO TERMINAL 'out1; RETURN TRUE;

After deploying the flow, the solution developer noticed that the second queue always receives an empty message. To fix this issue, which ESQL expression lines should be used in the Compute node instead?

#### **Options:**

A- PROPAGATE TO TERMINAL 'out; PROPAGATE TO TERMINAL 'out';

B- PROPAGATE TO TERMINAL 'out1; DELETE NONE-RETURN TRUE;

C- RETURN TRUE DELETE NONE; RETURN TRUE;

**D-** PROPAGATE TO TERMINAL 'out1; PROPAGATE; RETURN FALSE;

D

## **Question 7**

#### **Question Type:** MultipleChoice

When installing IBM App Connect Enterprise for a shared installation on Linux, which group do users needed to be added to in order to gain access to the platform?

| Options:       |  |  |  |
|----------------|--|--|--|
| A- mqusers     |  |  |  |
| B- mqnodeusers |  |  |  |
| C- mqbrkrs     |  |  |  |
| D- mqsiadmin   |  |  |  |
|                |  |  |  |
|                |  |  |  |

#### Answer:

С

#### **Explanation:**

https://www.ibm.com/support/knowledgecenter/SSTTDS\_11.0.0/com.ibm.etools.mft.doc/bh25992\_.htm

### **Question 8**

#### **Question Type:** MultipleChoice

Which IBM App Connect Enterprise component interacts with version control systems?

### **Options:**

#### A- Integration Server

- B- IBM App Connect Enterprise Web User Interface
- C- IBM App Connect Enterprise toolkit
- **D-** Integration Node

#### Answer:

## **Question 9**

#### **Question Type:** MultipleChoice

Which command allows the bulk import of application message formats?

### **Options:**

- A- mqsiimportschemadefs
- B- mqsicreatemsgdefs
- C- mqsicreatedefs
- D- mqsibulkimportmsgdefs

#### **Answer:**

В

### **Explanation:**

## **Question 10**

### **Question Type: MultipleChoice**

On distributed systems, where must the local queue manager be specified in globally coordinated transactions?

| Options:            |  |  |  |
|---------------------|--|--|--|
| A- MQ Header        |  |  |  |
| B- Message Flow     |  |  |  |
| C- JMS Header       |  |  |  |
| D- Integration Node |  |  |  |
|                     |  |  |  |

#### Answer:

#### **Explanation:**

https://www.ibm.com/support/knowledgecenter/en/SSMKHH\_10.0.0/com.ibm.etools.mft.doc/ac04561\_.htm

## **Question 11**

#### **Question Type:** MultipleChoice

The following flow is implemented in an online retailer's system to expose a web service that would process new orders then send shipping request(s) to the shipping carrier.

The shipping request messages should be put on a queue in the shipping carrier's secured SSL-enabled remote queue manager. What are two ways to set up the SSL connection to the remote queue manager?

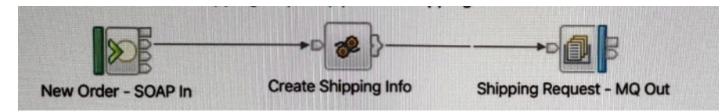

#### **Options:**

A- Configure an SSL-enabled Security Identity by using the mqsisetdbparms command, then use that identity in the MQ Output node

#### properties

- B- Check the 'Use HTTPS' property in the MQ Output node
- C Check the 'Alternate User Authority' property in the MQ node
- **D-** Check the 'Use SSL' property in the MQ Output node properties
- E- Create and configure an MQEndpoint policy to use SSL and attach it to the MQ Output node

| Answer: |  |  |
|---------|--|--|
| D       |  |  |

## **Question 12**

**Question Type:** MultipleChoice

The PolicySet editor works with which file format?

| Options: |  |  |
|----------|--|--|
| A- CSV   |  |  |
| B- TXT   |  |  |

C- JSON

D- XML

#### Answer:

D

### **To Get Premium Files for C1000-056 Visit**

https://www.p2pexams.com/products/c1000-056

For More Free Questions Visit

https://www.p2pexams.com/ibm/pdf/c1000-056

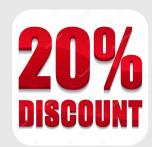